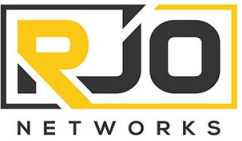

**All Four Seasons** 

6040 Unity Drive Suite N Norcross, GA 30071<br>t. 404-875-8488 f. 404-260-9153

**Quote Date: Mar 21, 2023 Valid Through: Aug 31, 2023 Payment Terms: Net 15**

**Quoted To: Prepared By:**

Daniel Watkins **Daniel Watkins**<br>All Four Seasons **Richard Ozsvath**<br>CEO & Founder

#### *Questions?* https://econcierge.rjonetworks.com

# **Project Quote** RJOQ10154

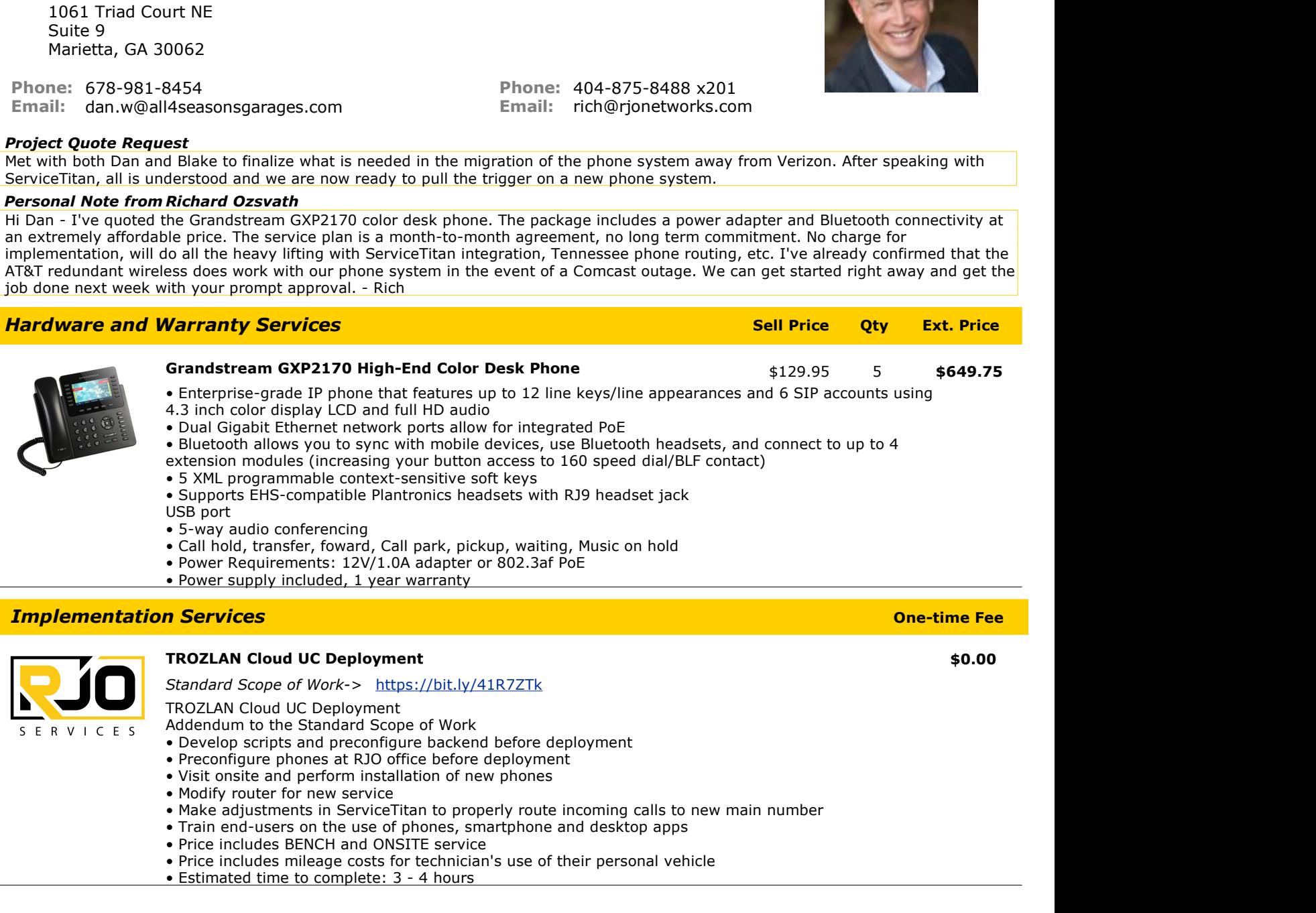

*Created on 08/22/23 20:08:35 by Richard Ozsvath*

*\*Shipping and taxes listed are estimates only. Actual shipping and tax charges will be calculated post-delivery and listed on the final invoice.*

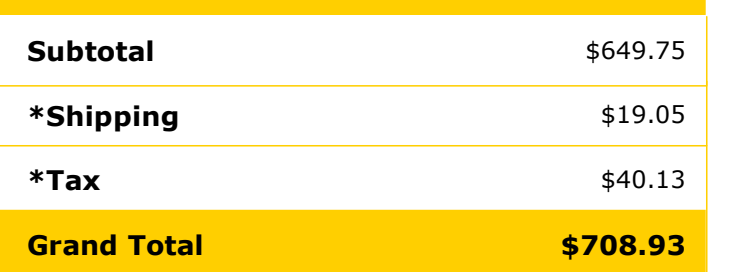

## Service Activation Quote

3 of 4

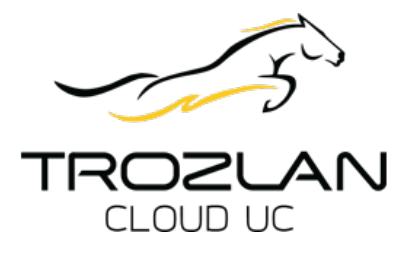

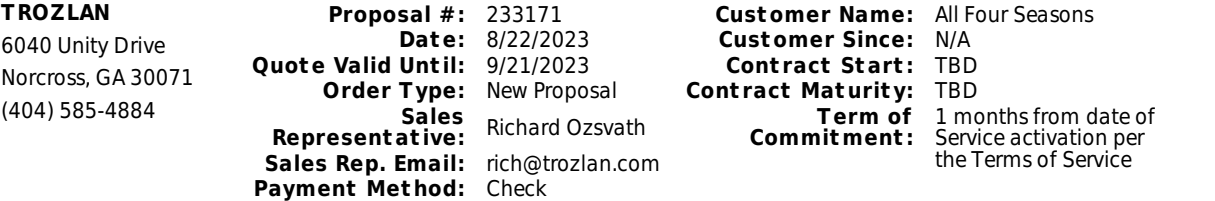

#### **Customer Information**

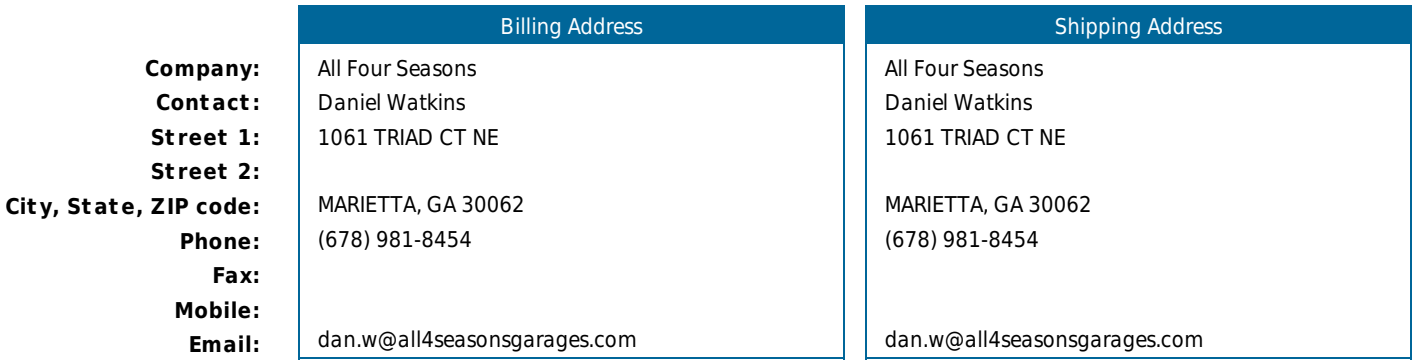

### **Monthly Recurring Charges (MRC)**

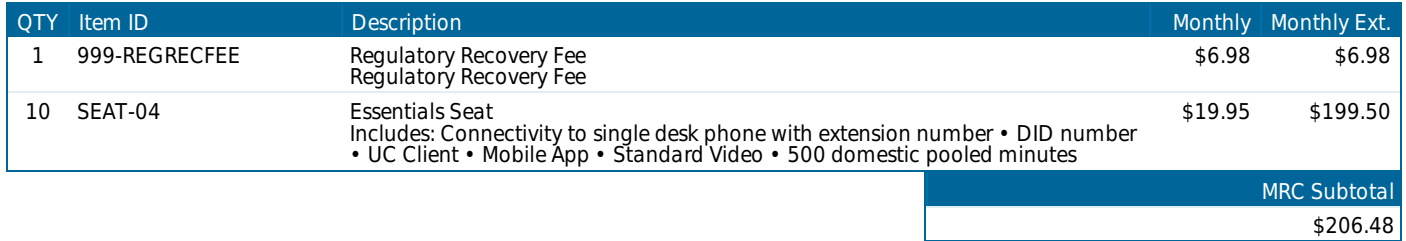

#### **One-Time Charges (OTC)**

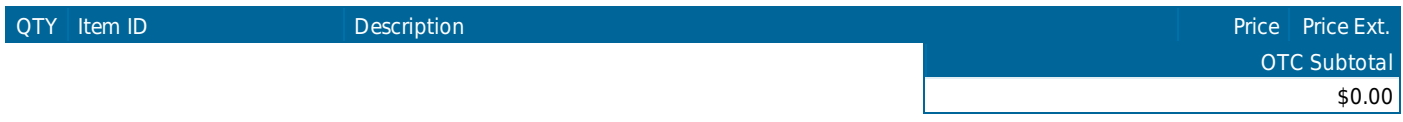

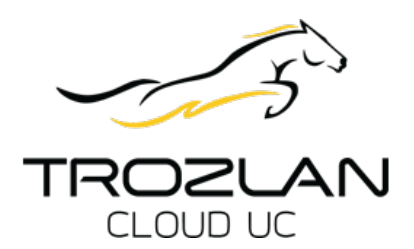

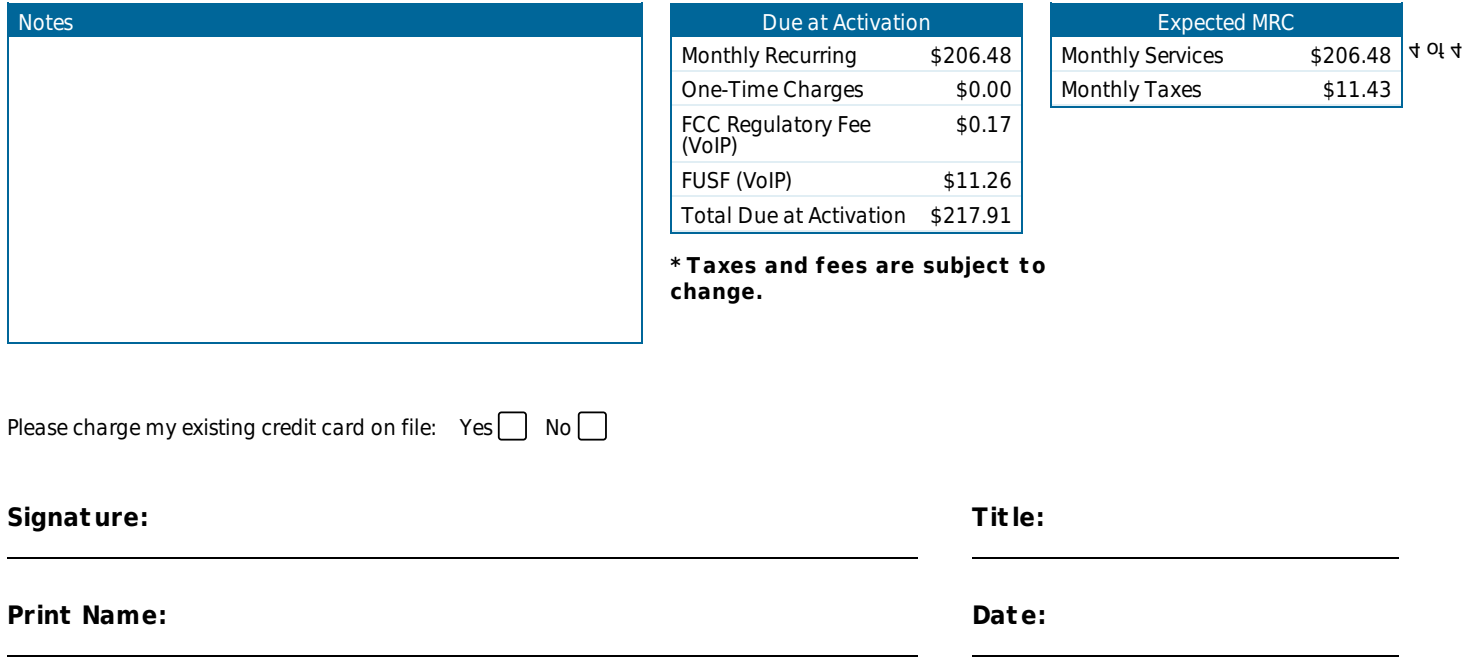

Confidential and Proprietary to TROZLAN. This proposal is provided to the Entity(s) and Individual(s) listed above only, and may not be disclosed or forwarded to any other party without the express, written consent of TROZLAN.